## **Troubleshooting**

## **When doing a immediate printing of a ST, the ticket is printed by Fortress but is not marked as printed**

Check that the printer associated to the point of sales is of the right type (Fortress GB Card printer)

## Hardware: WINDOW1 > YCCCPRT5

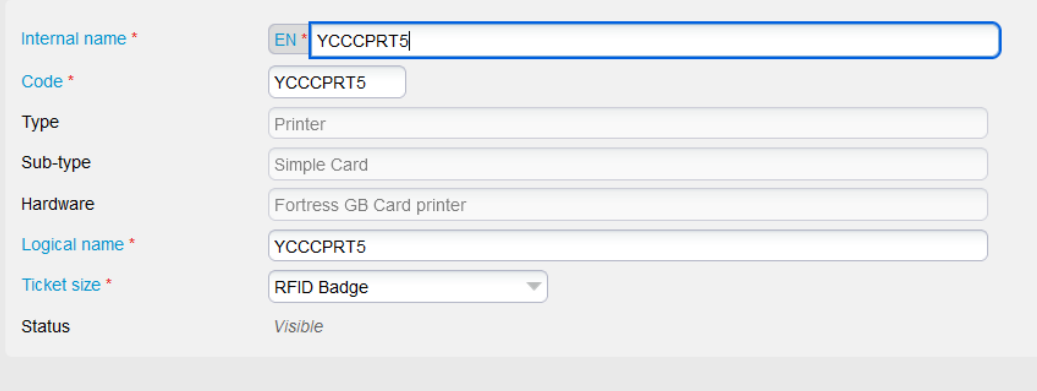